## **Hardware**

**Ejercicio 1:** ¿Qué aspectos debemos considerar al adquirir una PC?

**Ejercicio 2:** Describa los componentes que conforman la Unidad Central de Procesamiento.

### **Ejercicio 3:** Dispositivos de Almacenamiento.

Investiga que capacidades para almacenamiento tienen los siguientes dispositivos y completa el siguiente cuadro:

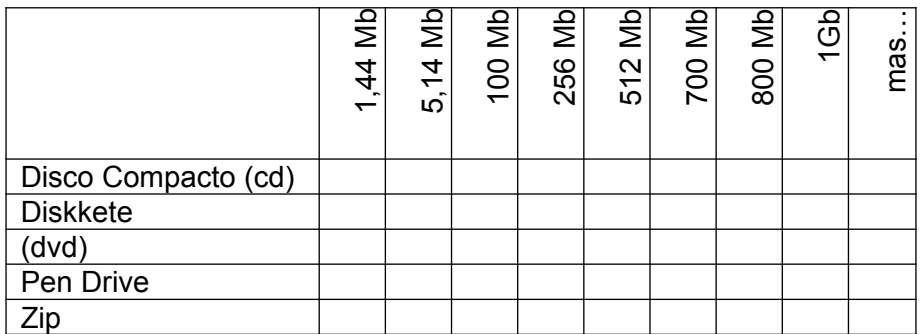

## **Ejercicio 4:** Periféricos I

Observa tu computadora, y registra en un cuadro: el nombre del dispositivo.

# **Ejercicio 5:** Dispositivos de Entrada y Salida

Identifica que tipo de dispositivos son los siguientes

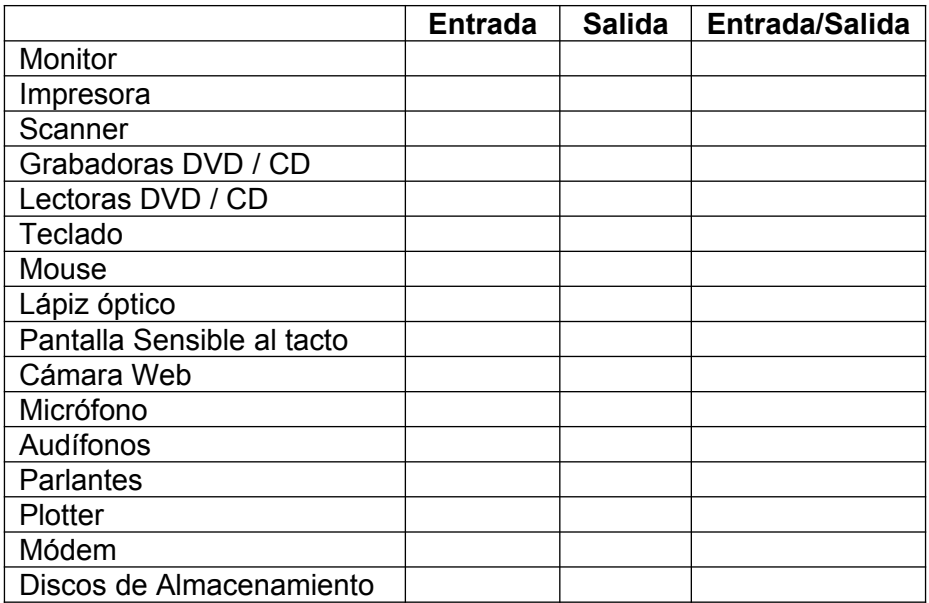

### **Ejercicio 6:** Conceptos

- a) ¿Que significa Dual Core o Doble Núcleo?
- b) ¿Que diferencia existe entre la Memoria RAM y la memoria ROM?
- c) ¿Que significa que una placa madre sea integrada?

## **Ejercicio 7:**

Analice el siguiente aviso publicitario, y luego responda las preguntas.

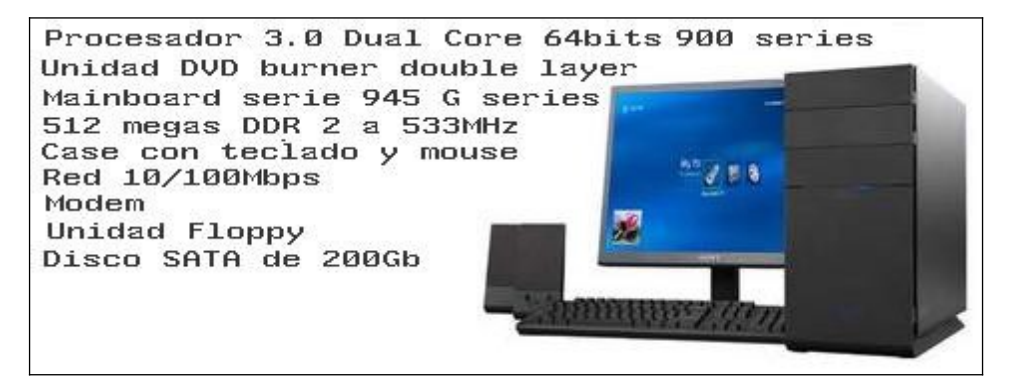

- a) ¿Cual es la capacidad del disco rígido?
- b) ¿Cuanto tiene de memoria RAM?
- c) ¿Tiene lectora de diskette?
- d) ¿Cuantas pulgadas tiene el monitor?
- e) ¿Tiene grabadora de DVD?

### **Ejercicio 8:**

Analice el siguiente aviso publicitario, y luego responda las preguntas.

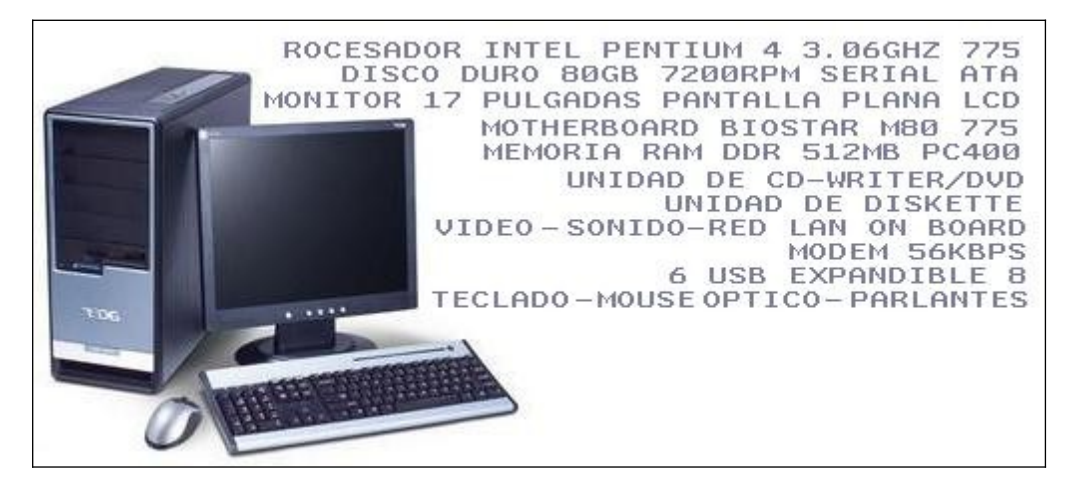

- a) ¿Que significa que el video, el sonido y la red estén "on board"?
- b) ¿Qué significa 56 KBPS?
- c) ¿De cuantas revoluciones por minuto es el disco rígido?
- d) ¿Tiene Grabadora de DVD?
- e) ¿"Intel" es la marca, el modelo o el fabricante?

**Ejercicio 9:** Impresoras y Scanners

- a) Enumere una clasificación de impresoras
- b) ¿Que es un Plotter?
- c) ¿Cual es la principal función de los scanners?
- d) ¿Cual es la principal función una U.P.S.?

**Ejercicio 10:** Indique qué configuración recomendaría para la compra de una PC para ser utilizada por un profesional de Cs.Económicas para sus tareas.